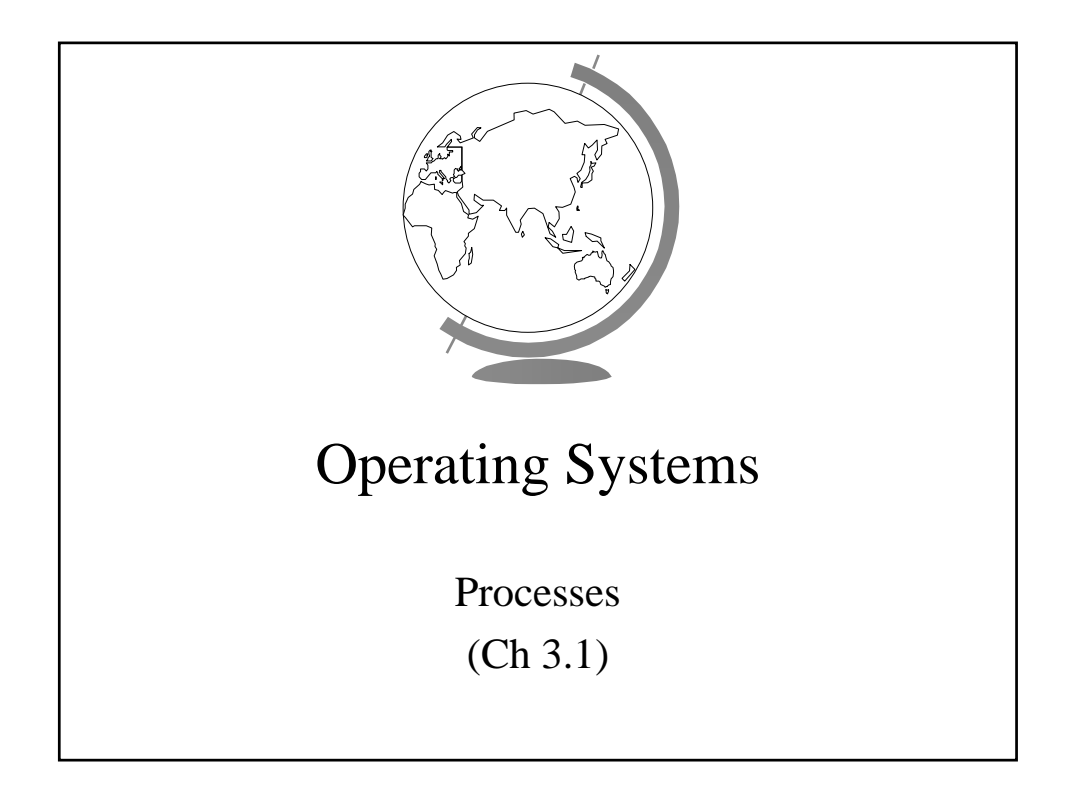

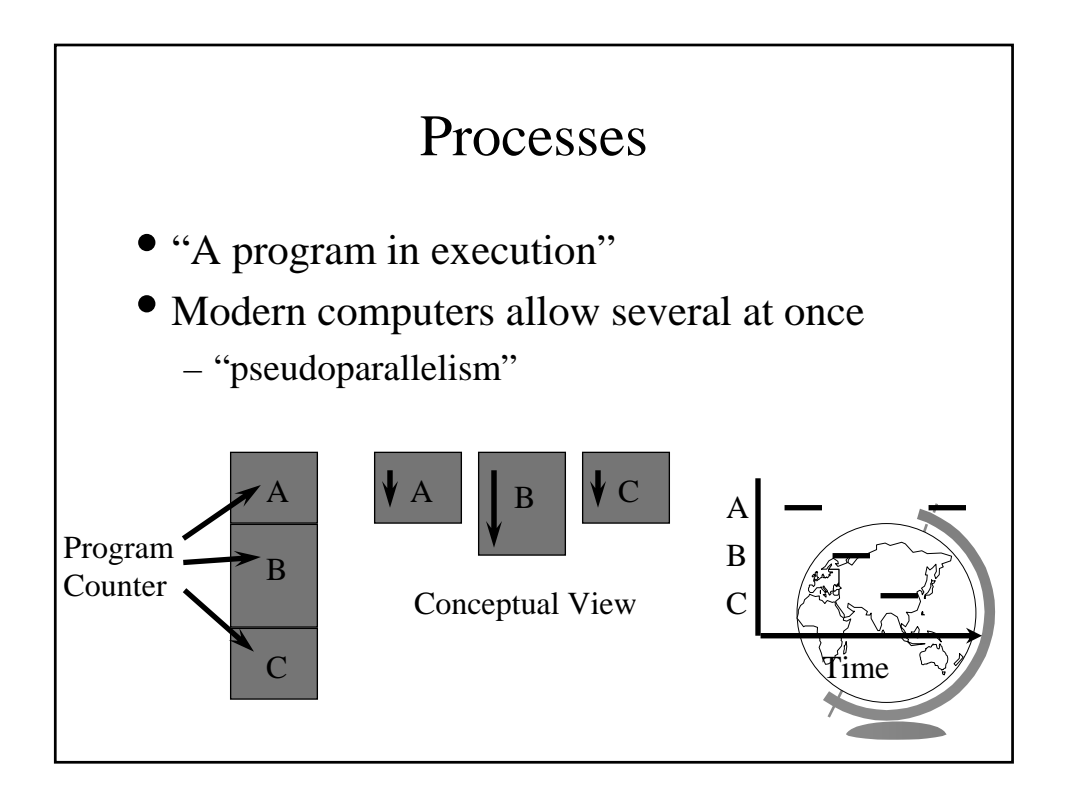

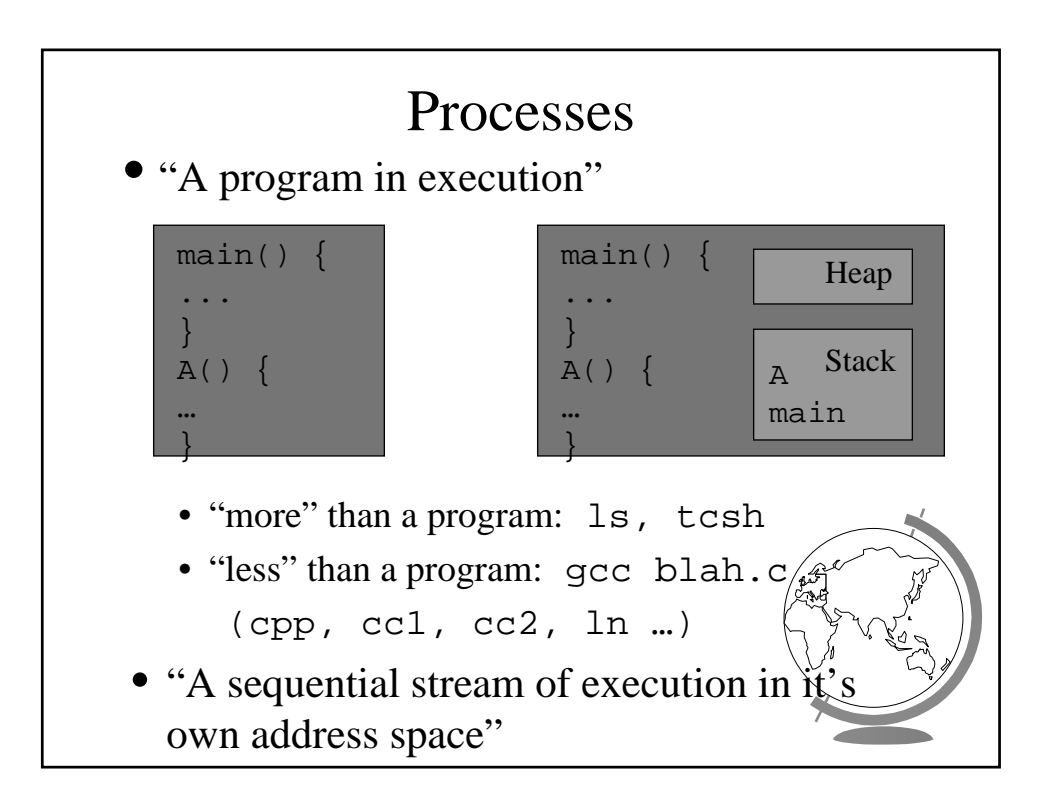

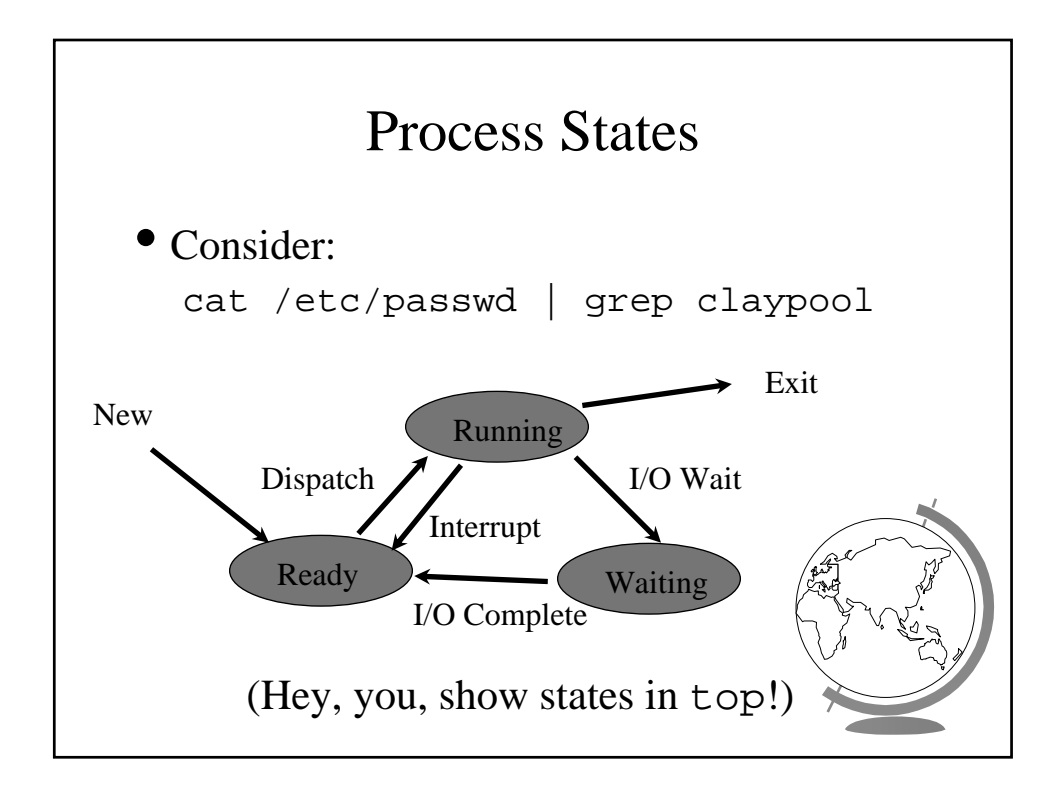

## Design Technique: State Machines

- Process states
- Move from state to state based on events
	- *Reactive* system
- Can be mechanically converted into a program
- Other example:
	- string parsing, pre-processor

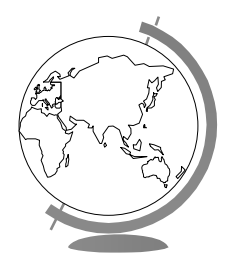

## Unix Process Creation • System call: fork() – creates (nearly) identical copy of process – return value different for child/parent • System call: exec() – over-write with new process address space • Shell – uses fork() and exec() – simple! • (Hey, you, show demos!)

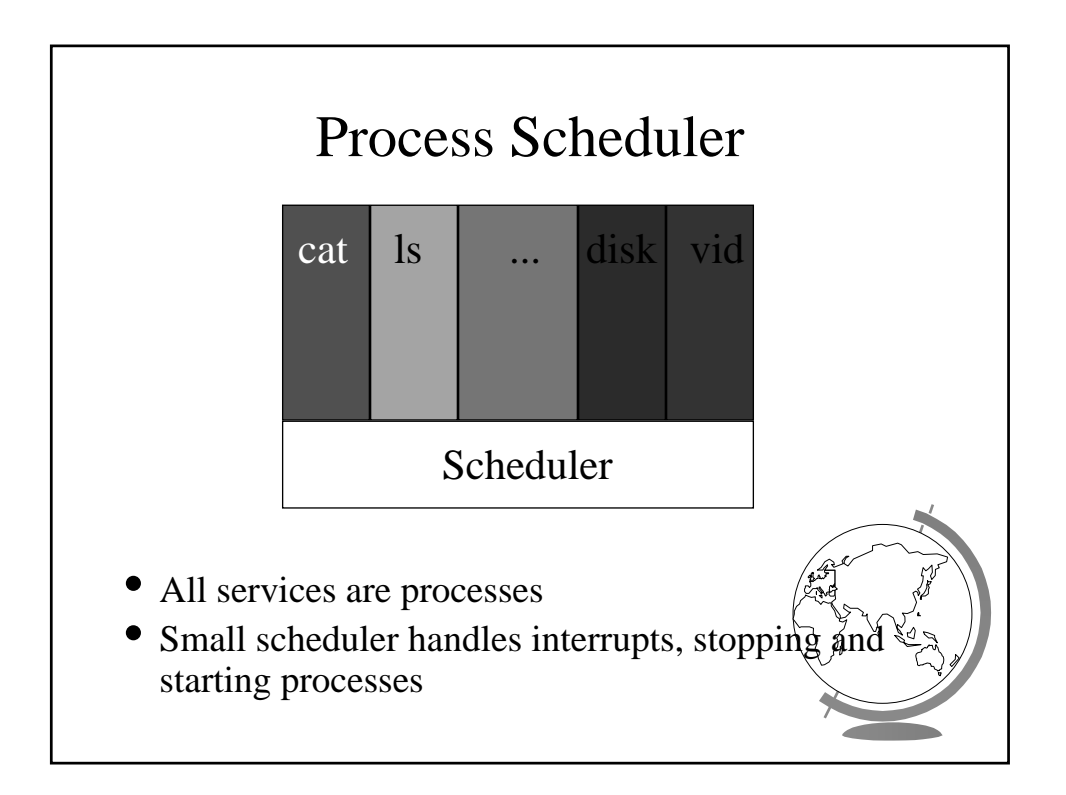

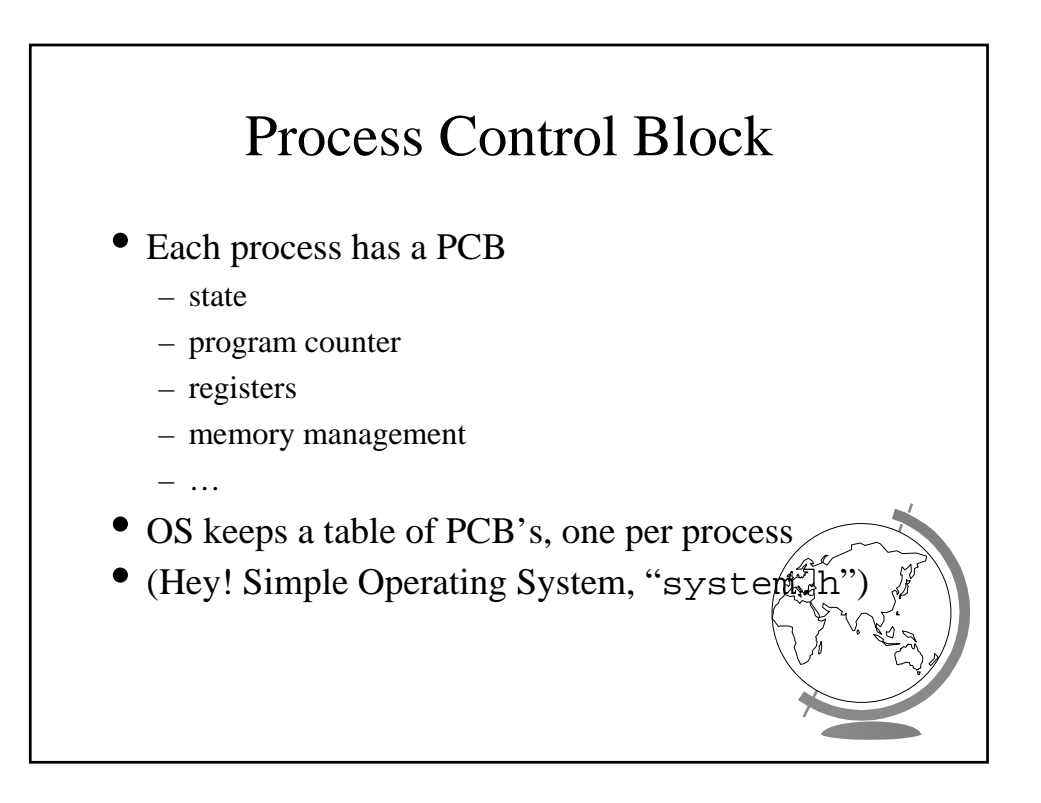

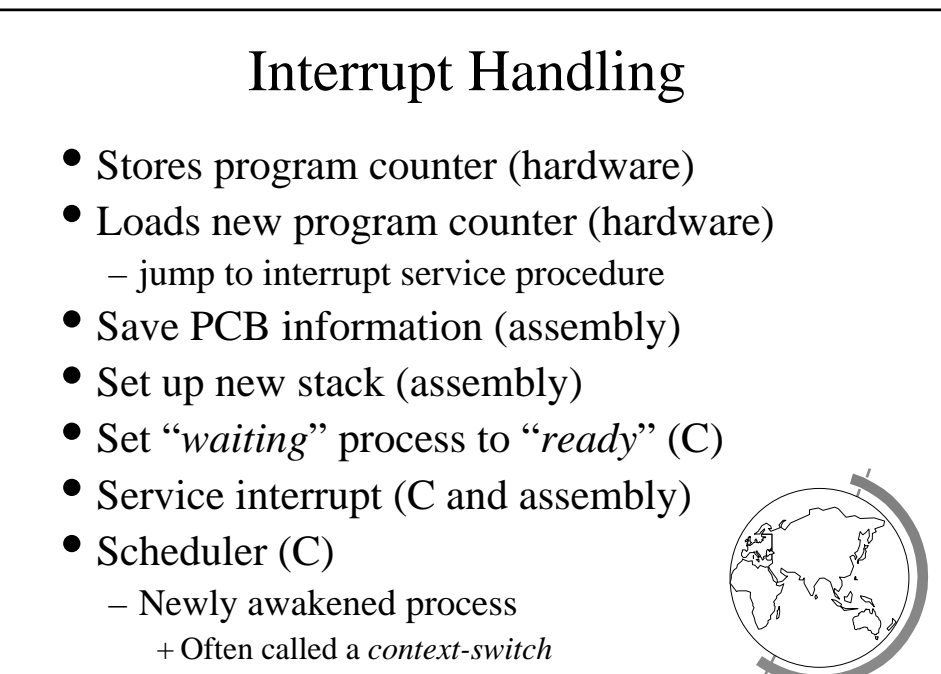

– Previously running process

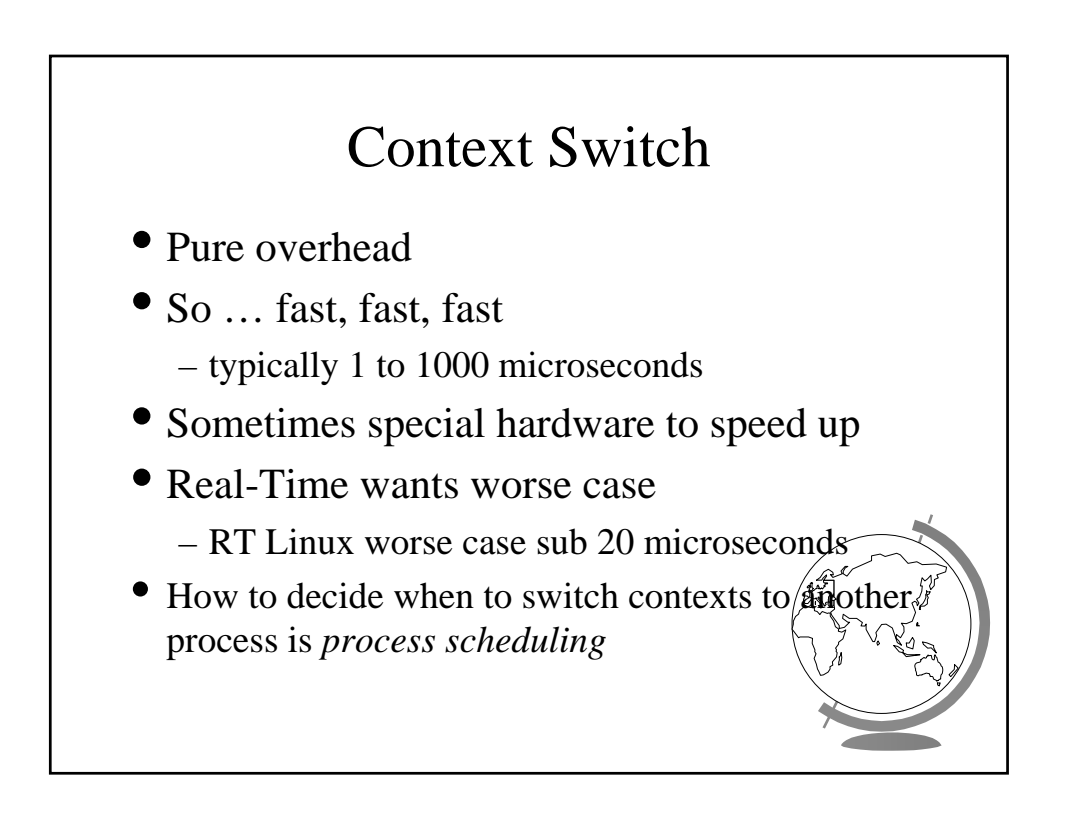

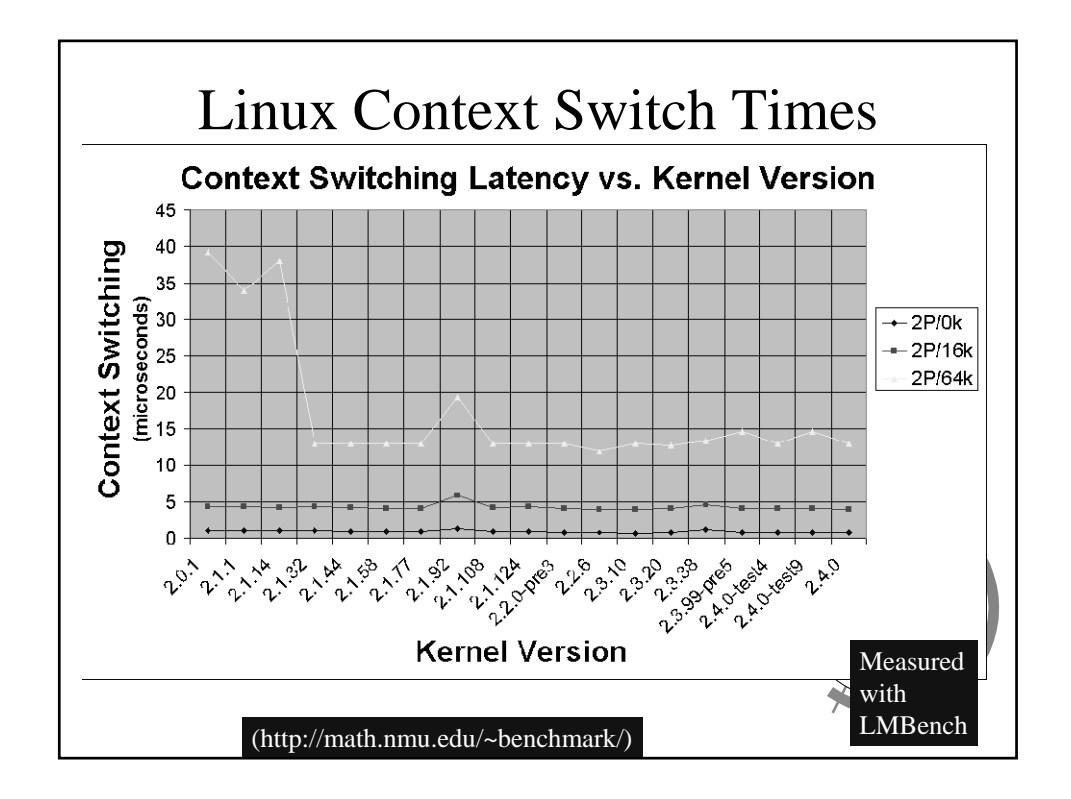

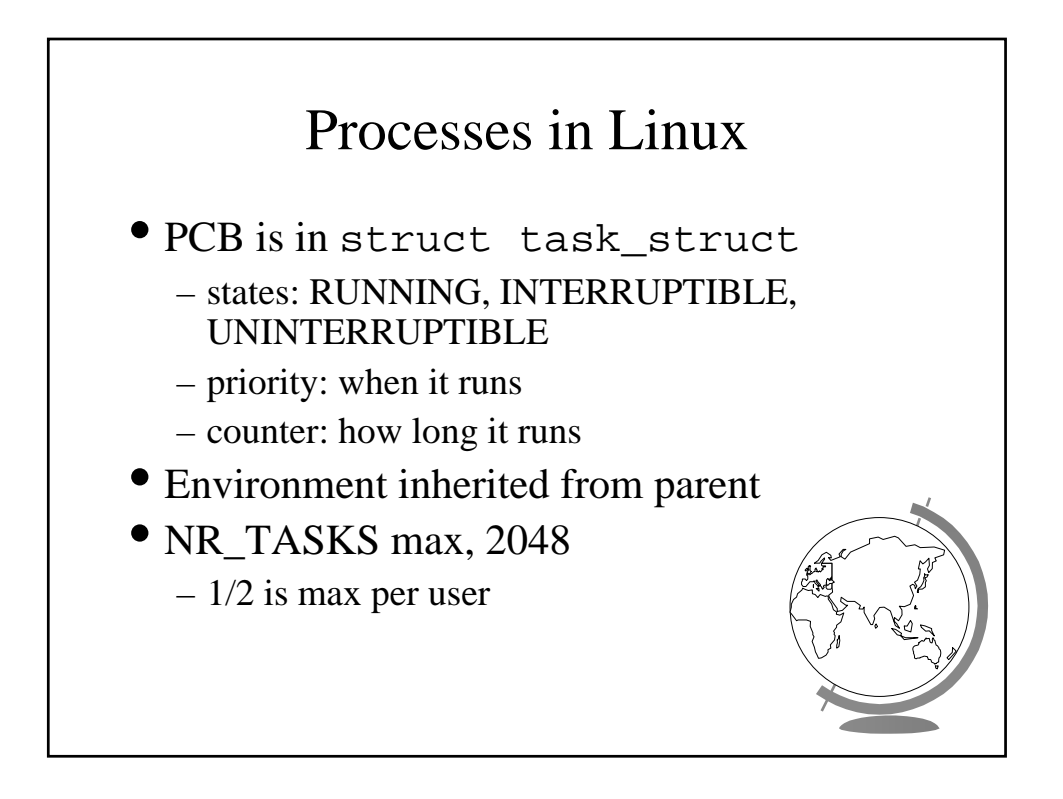

## Processes in Windows

- States: ready, standby (first in line), running, waiting, transition, terminated
- priority when it runs
- Processes are composed of *threads*
	- (revisit threads after synchronization)

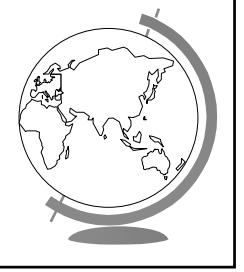